# A simple API

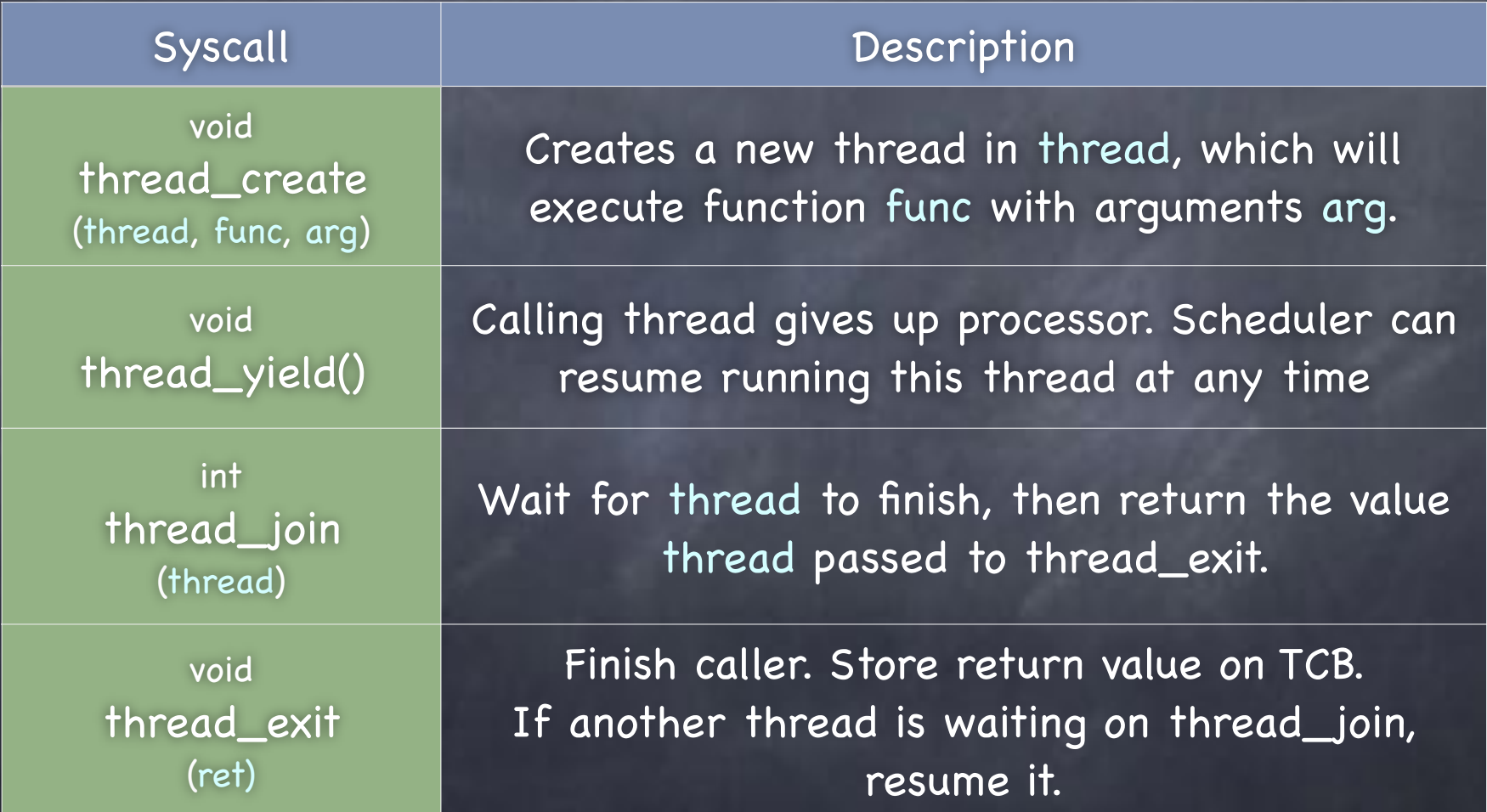

# Process Life Cycle

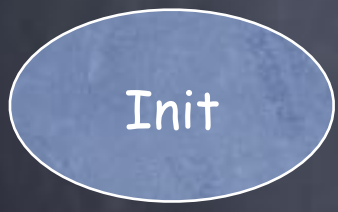

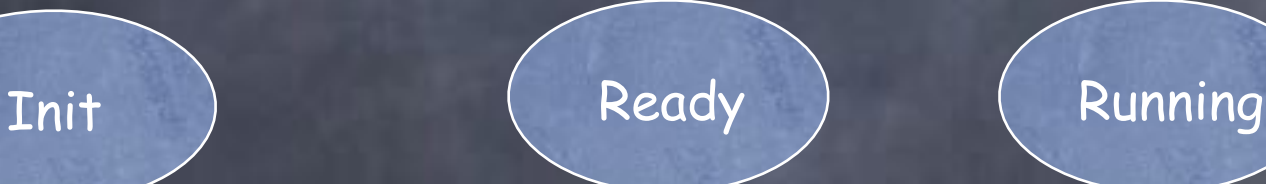

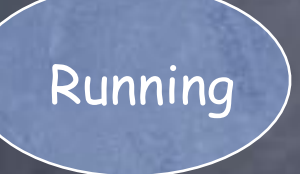

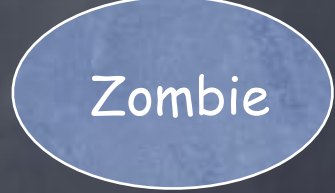

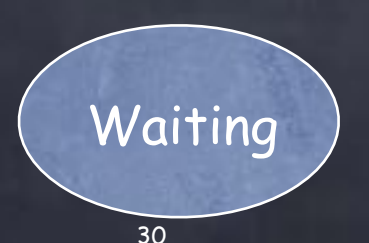

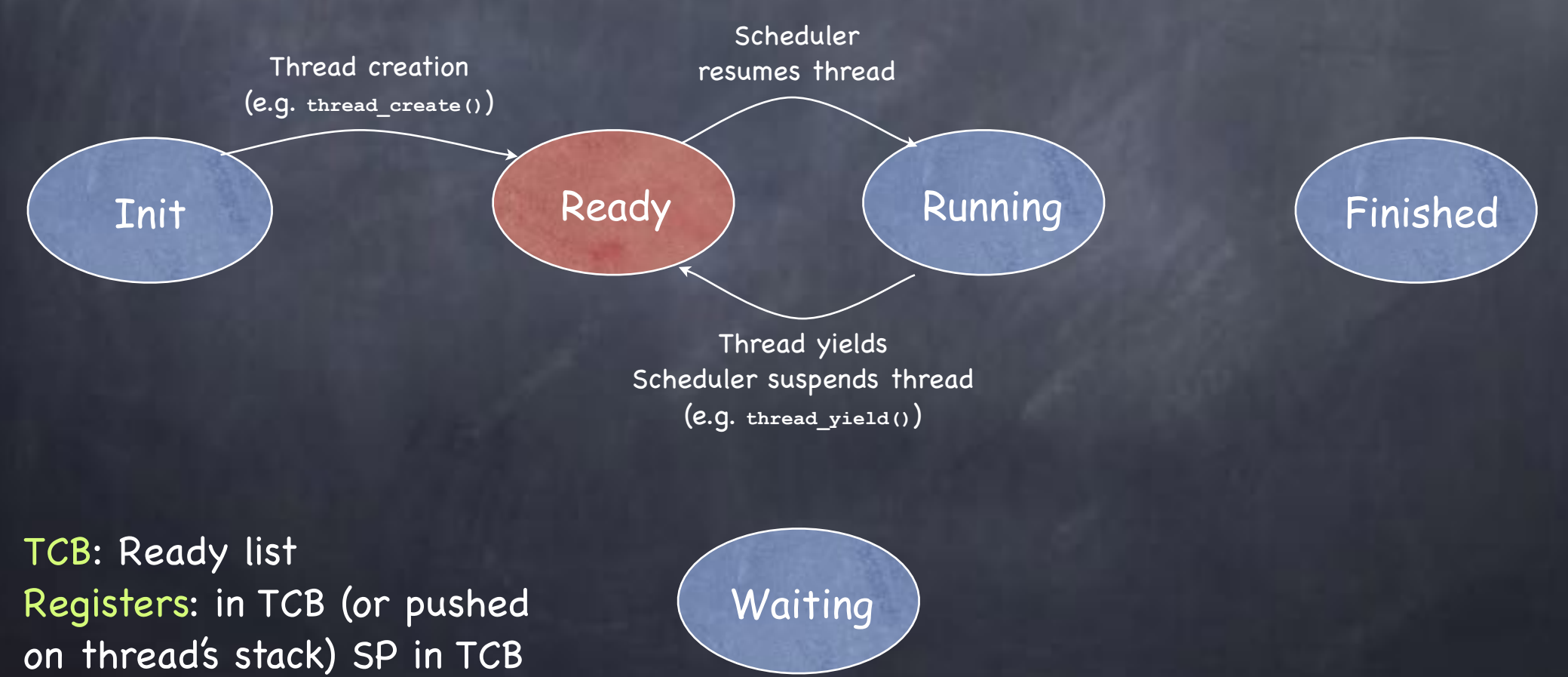

Threads (just like processes) go through a sequence of Init, Ready, Running, Waiting, and Finished states

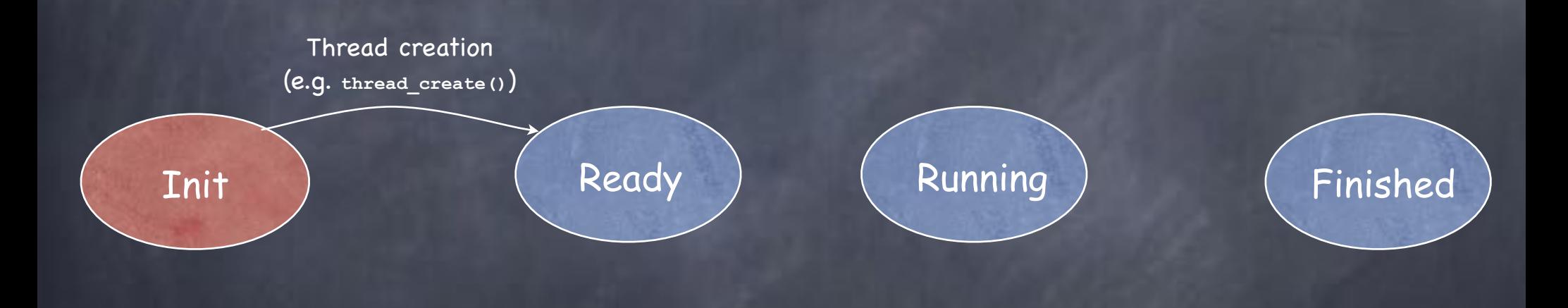

TCB: being created Registers: in TCB

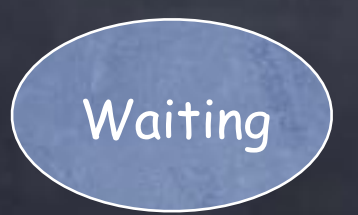

Threads (just like processes) go through a sequence of Init, Ready, Running, Waiting, and Finished states

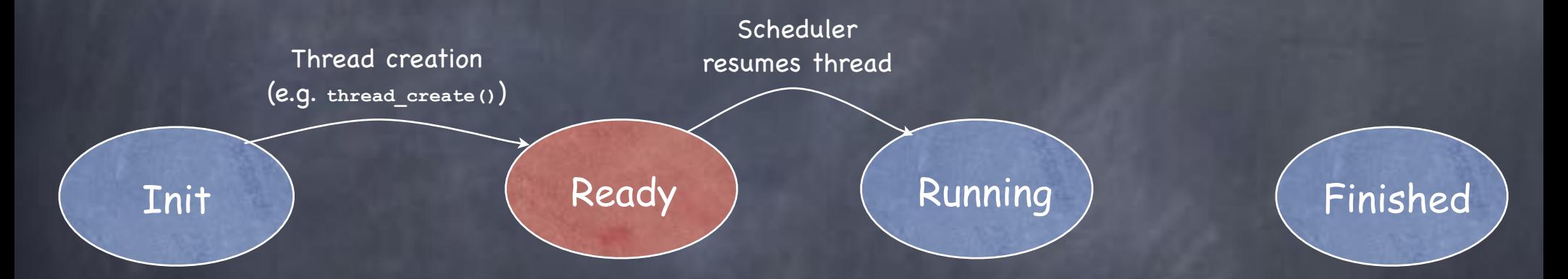

TCB: Ready list Registers: in TCB (or pushed on thread's stack). SP in TCB

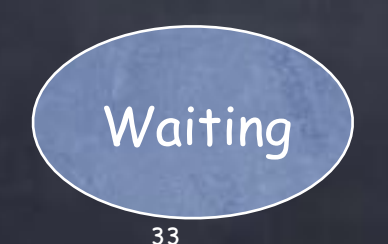

Threads (just like processes) go through a sequence of Init, Ready, Running, Waiting, and Finished states

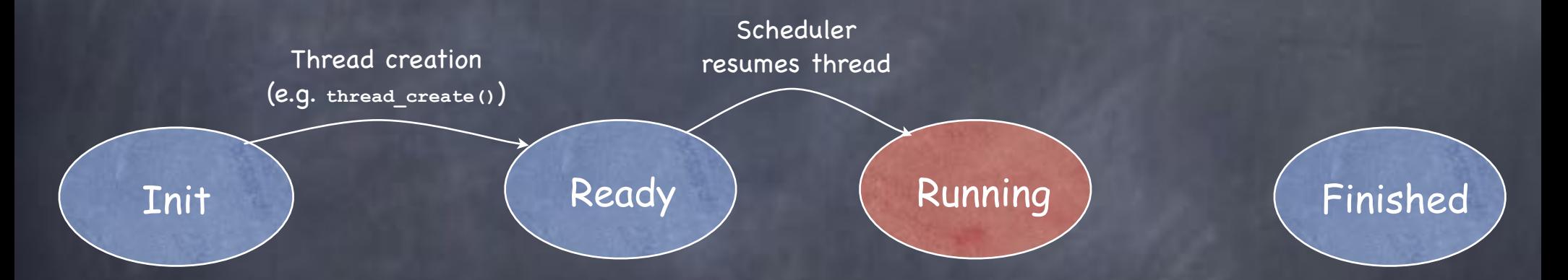

TCB: On no list Registers: Restored from TCB or thread's stack into CPU  $\frac{34}{34}$ 

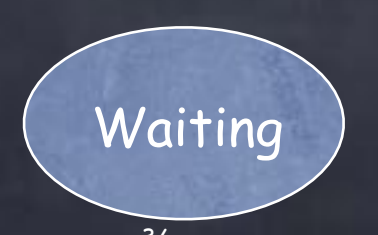

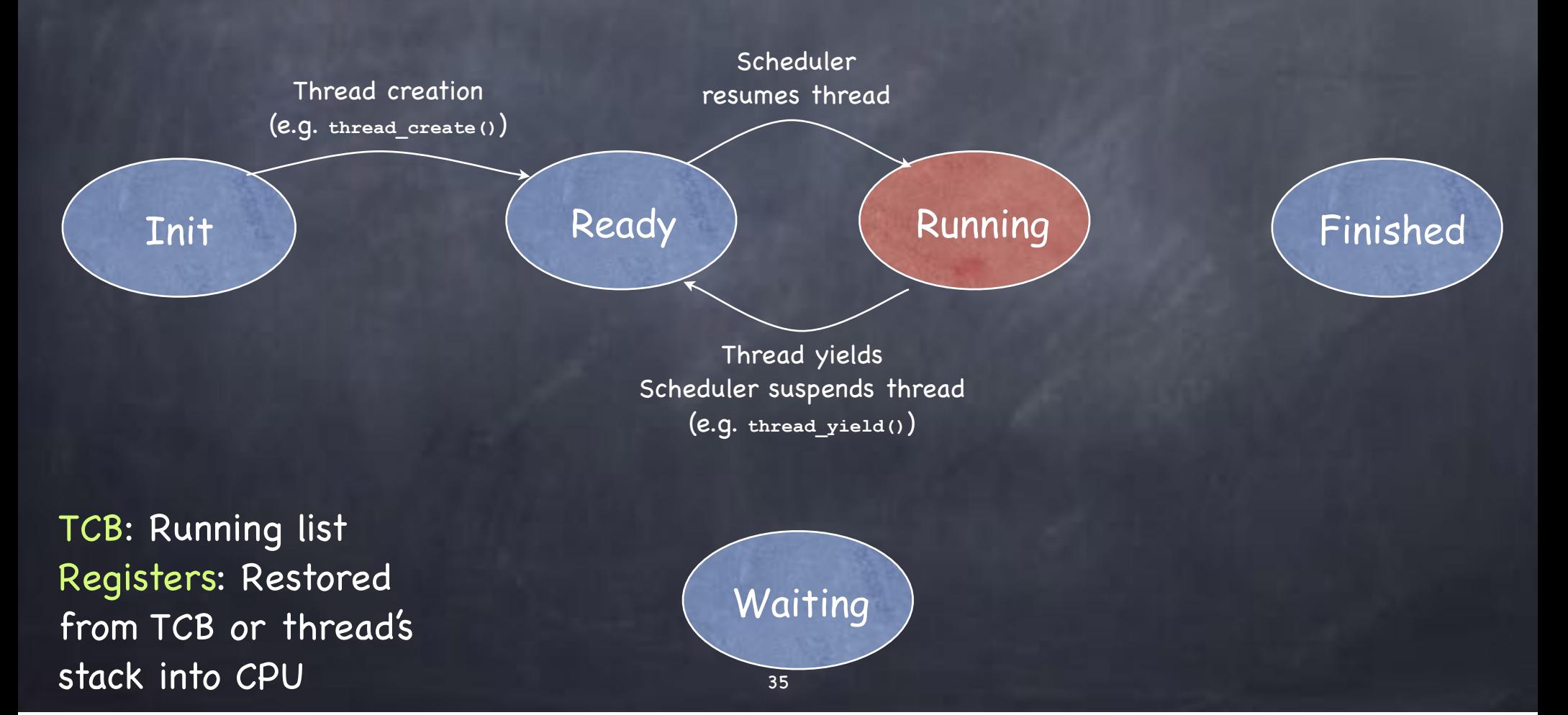

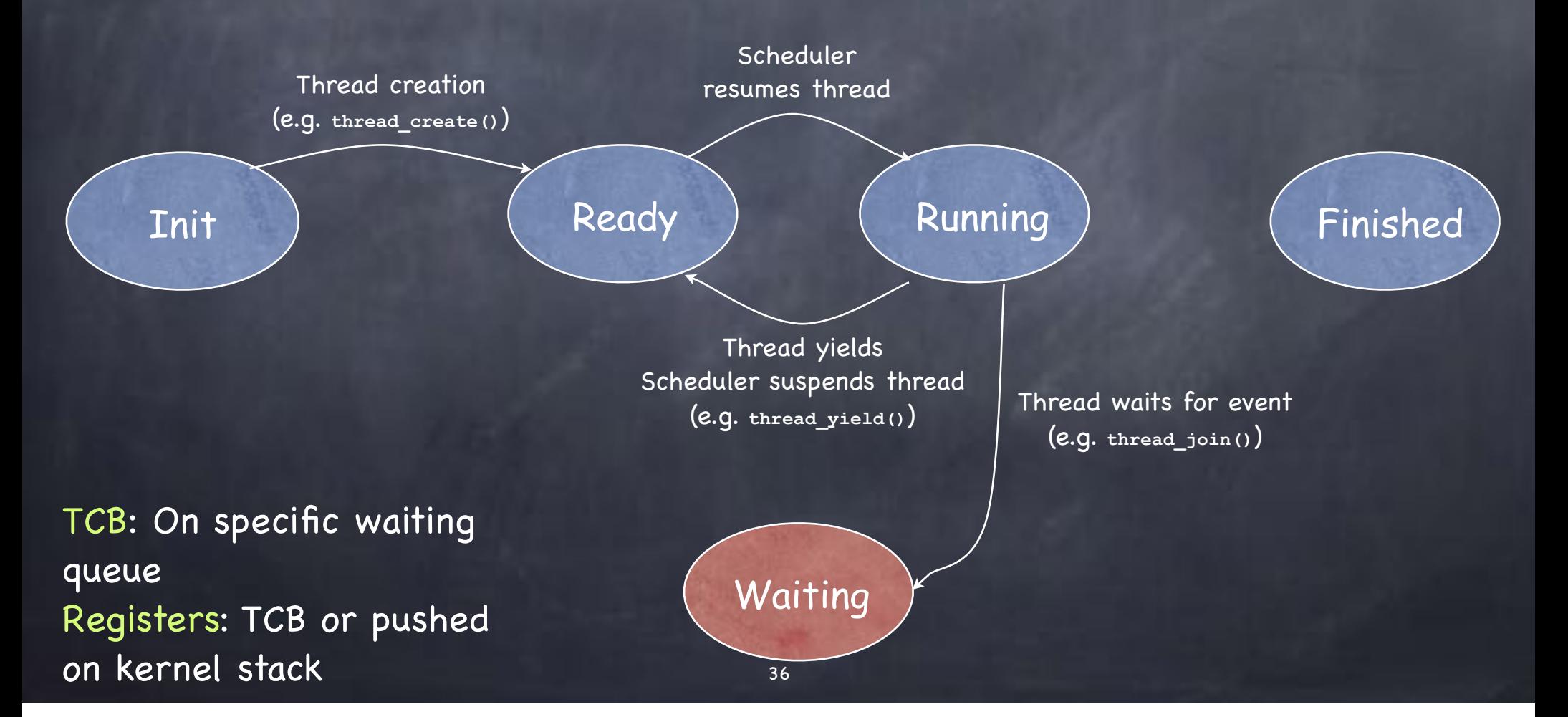

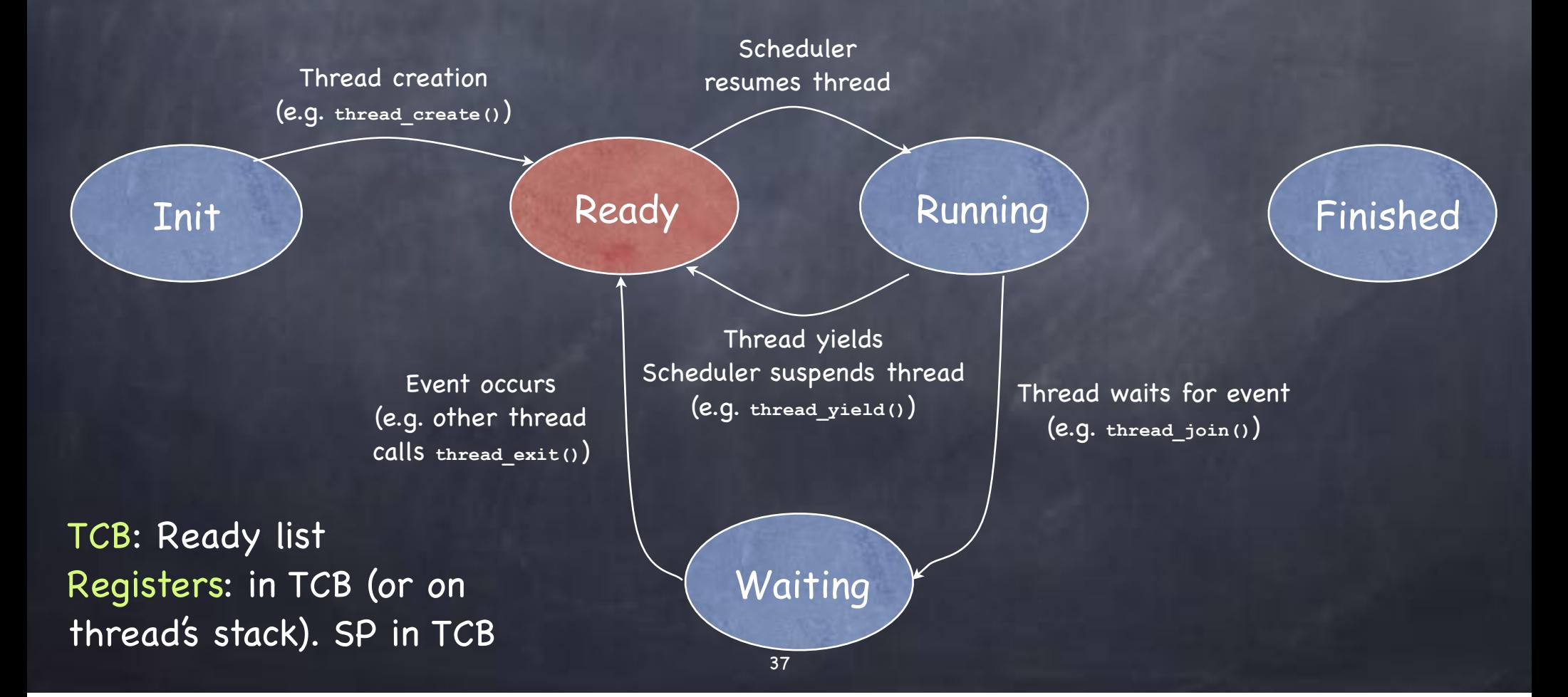

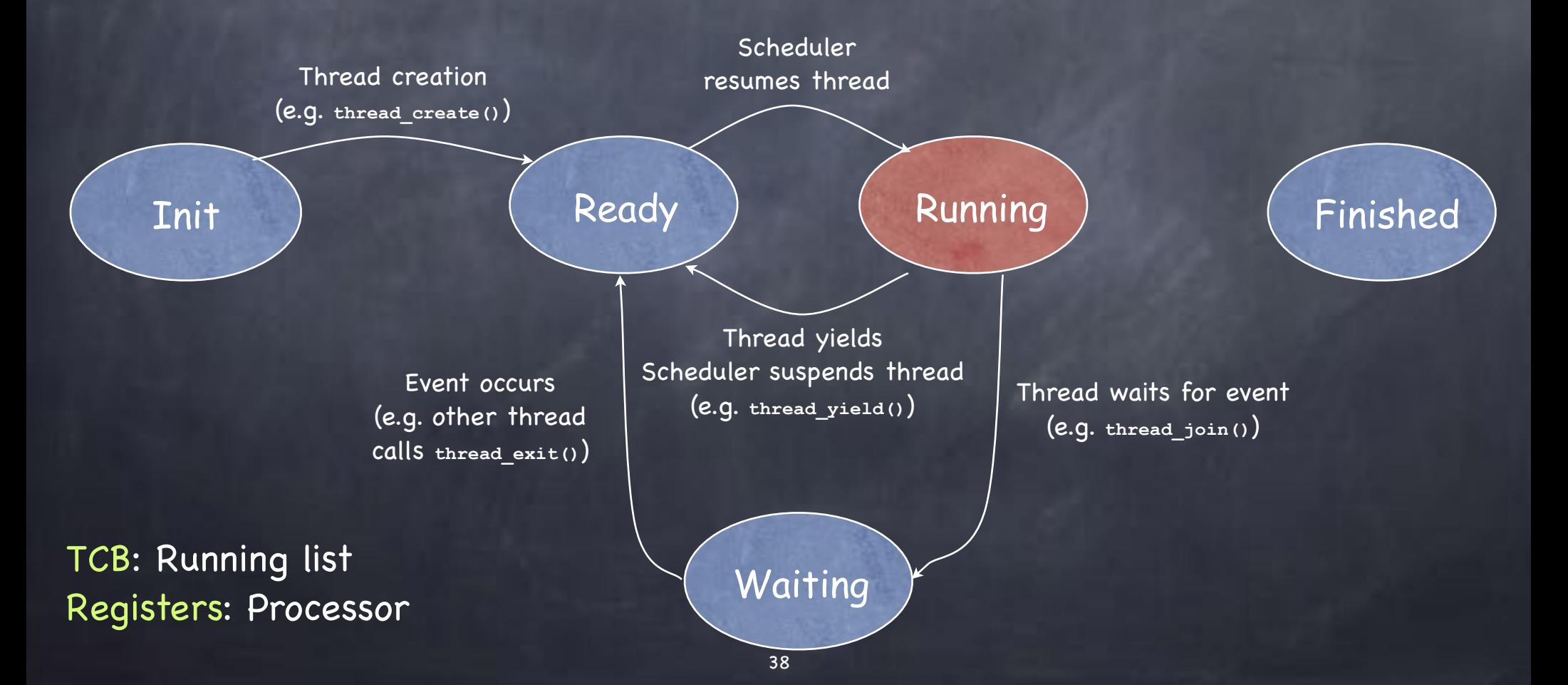

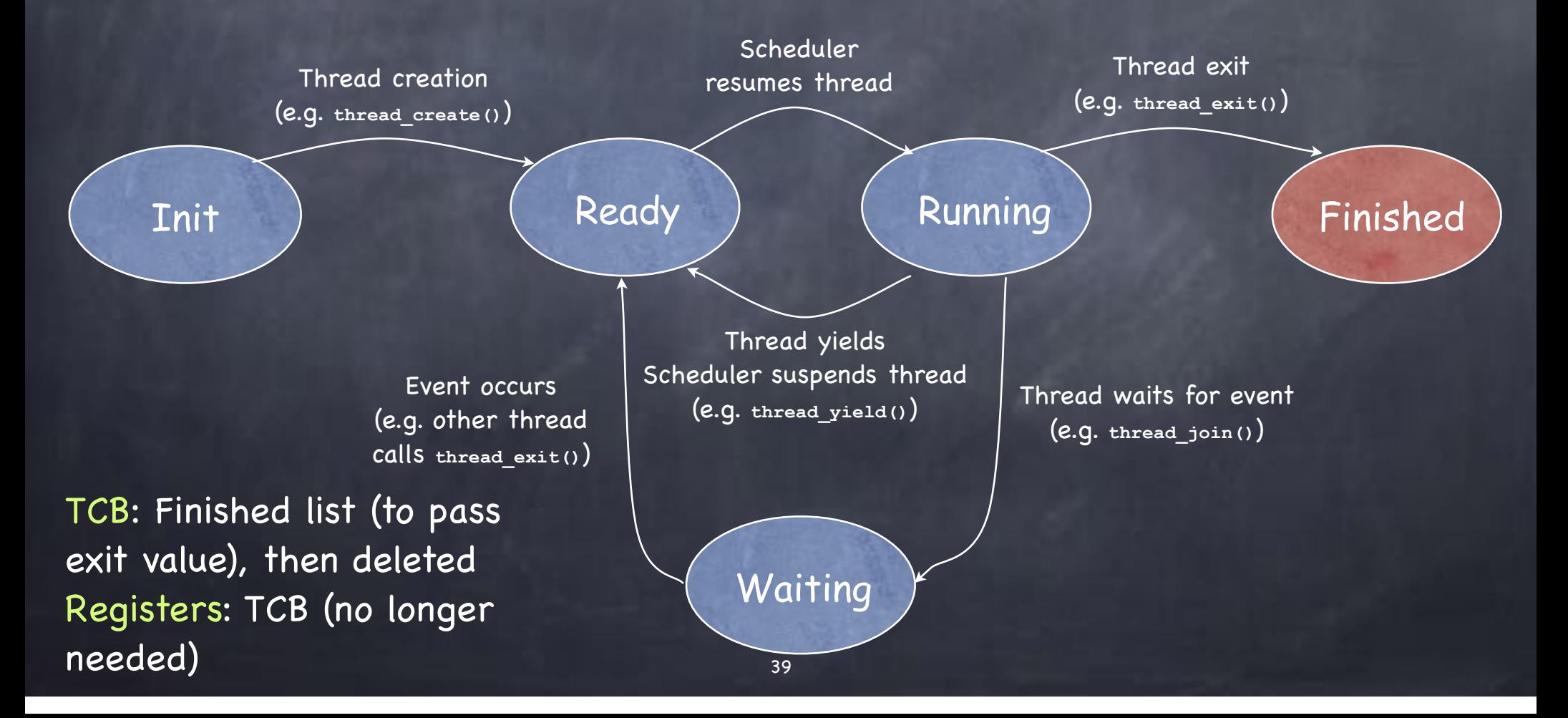

## How a Ready Queue may look like

It is an actually not a queue, but a set…

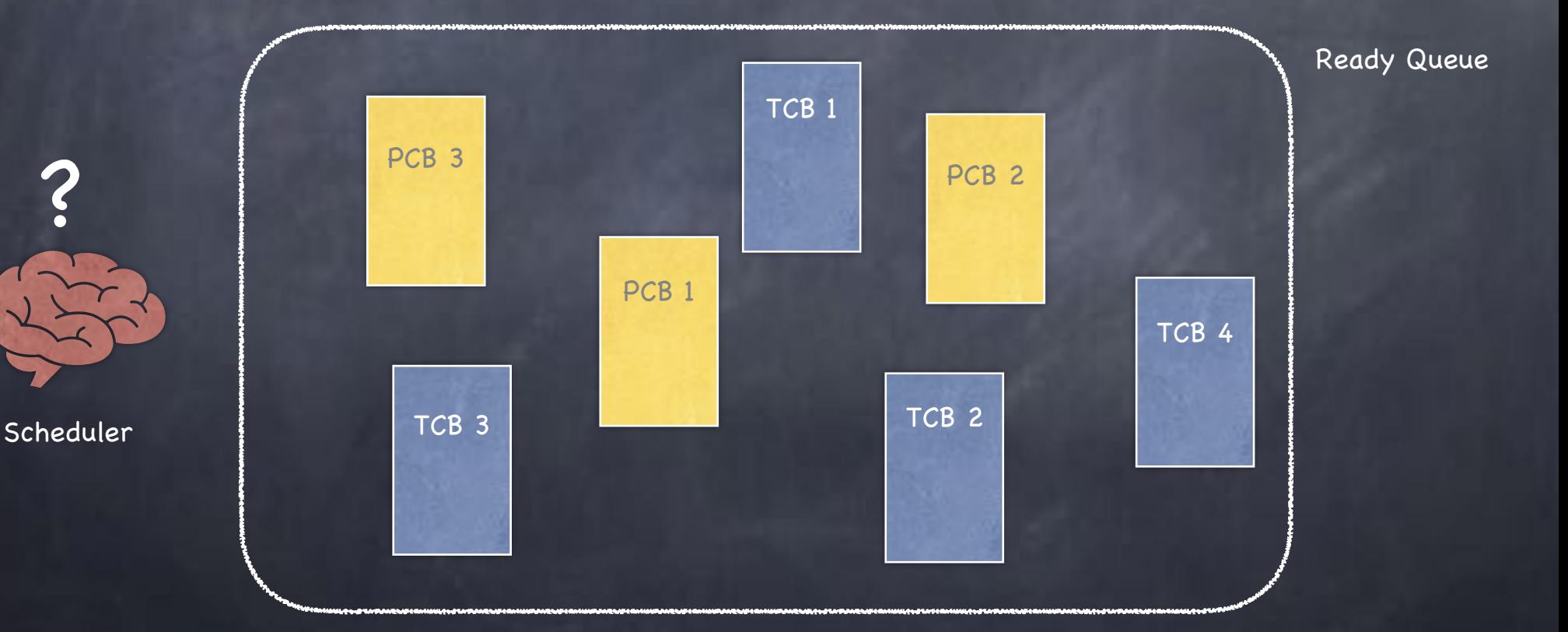

# One Abstraction, Two Implementations

User Threads

implemented entirely in user space; invisible to the kernel

 $\n *o*$  one PCB for the process

each thread has its own Thread Control Block (TCB) [implemented in the host process' heap]

Kernel Threads

visible (and schedulable) by kernel

 $\Box$  each thread has own TCB and stack in the kernel (in addition to a stack in user space, if appropriate)

# Binding user and kernel threads

To associate a kernel thread to a user thread invoke appropriate system call kernel allocates a TCB & interrupt stack…  $\Box$  and sets it up so that, if scheduled, the thread will start executing on the userlevel stack at the at the beginning of the procedure requested in thread\_create()

## Single-threaded processes & kernel threads

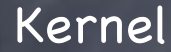

Each kernel thread has its own TCB and its own stack. Each process has a PCB and a kernel interrupt stack

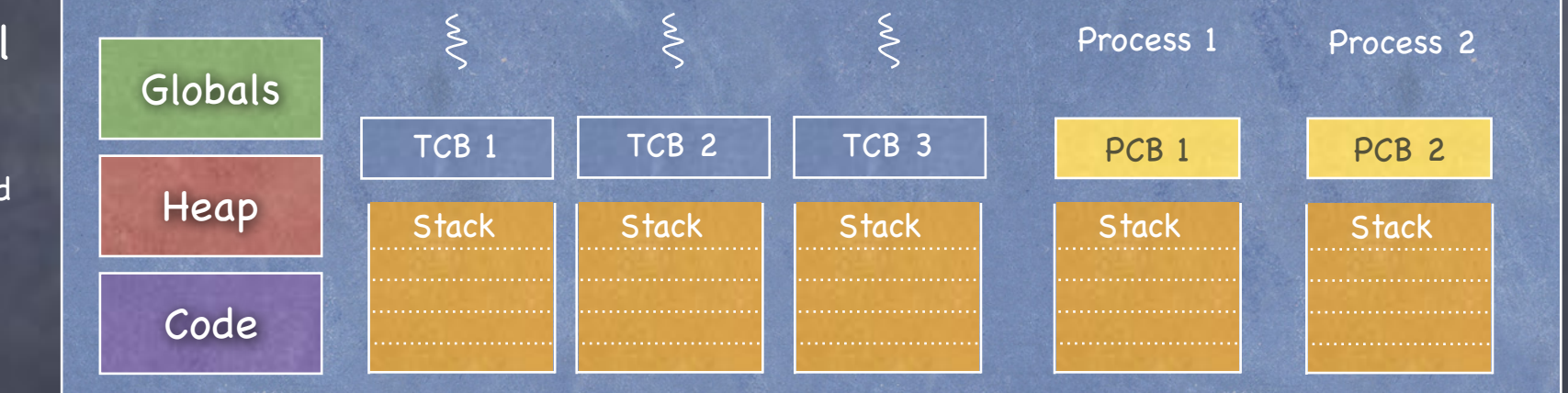

#### User-level processes

Each user process has a stack at user-level for executing user code and a kernel interrupt stack for executing interrupts and system calls.

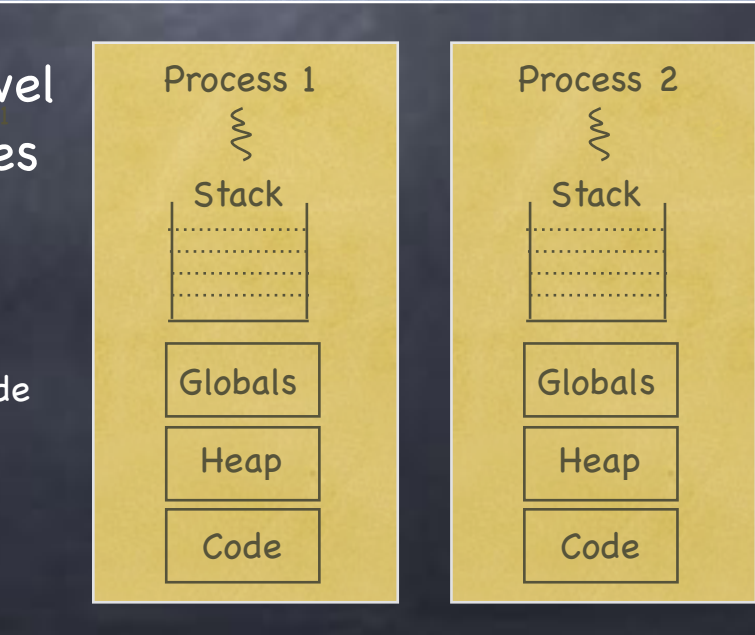

## Multi-threaded processes: user-level threads

Kernel

Each kernel thread has its own TCB and its own stack. Each process has a PCB and a kernel interrupt stack

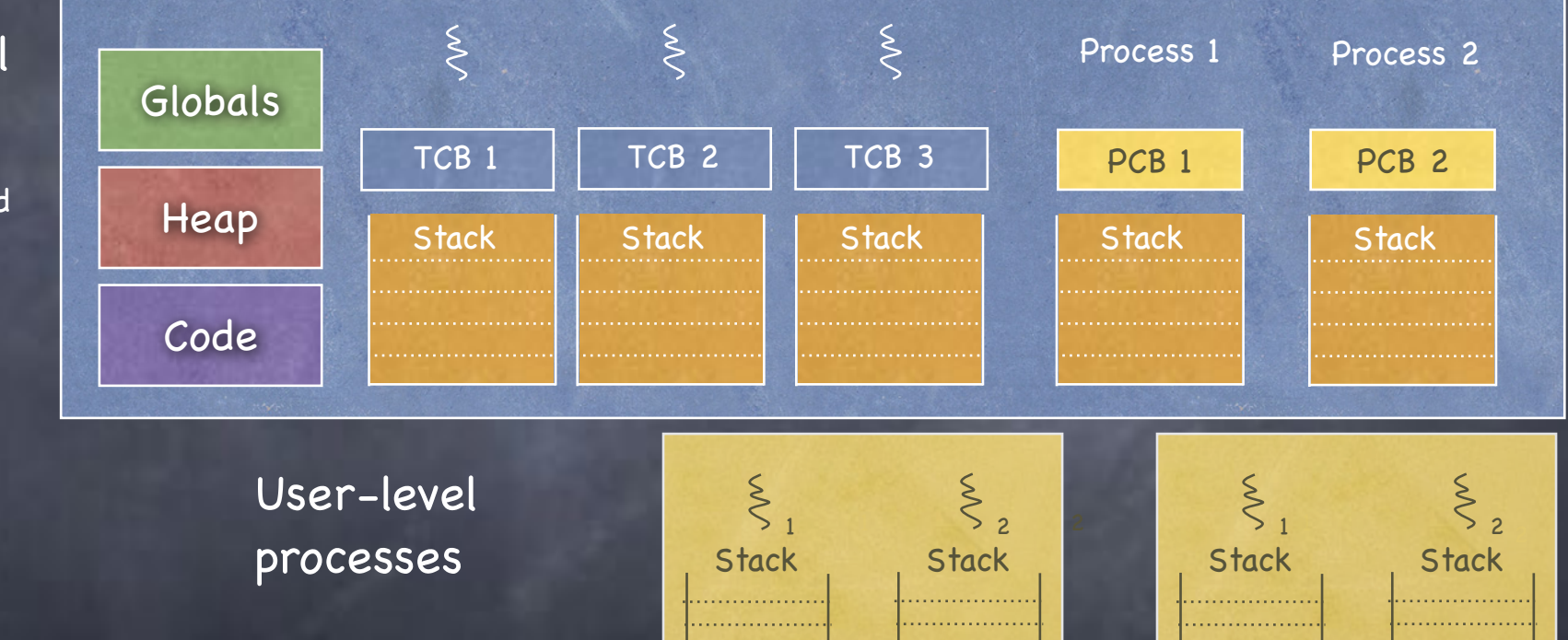

Proc

1

Each process has multiple user-level threads. Each thread has its own stack in user space, but these user-level threads are invisible to the kernel, which can only schedule what appears to it as a single-threaded process

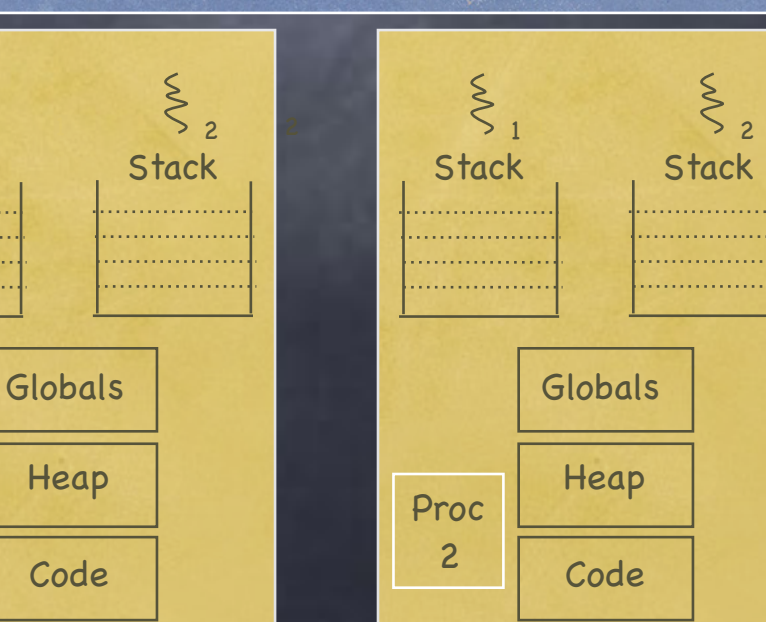

## Multi-threaded processes with kernel support

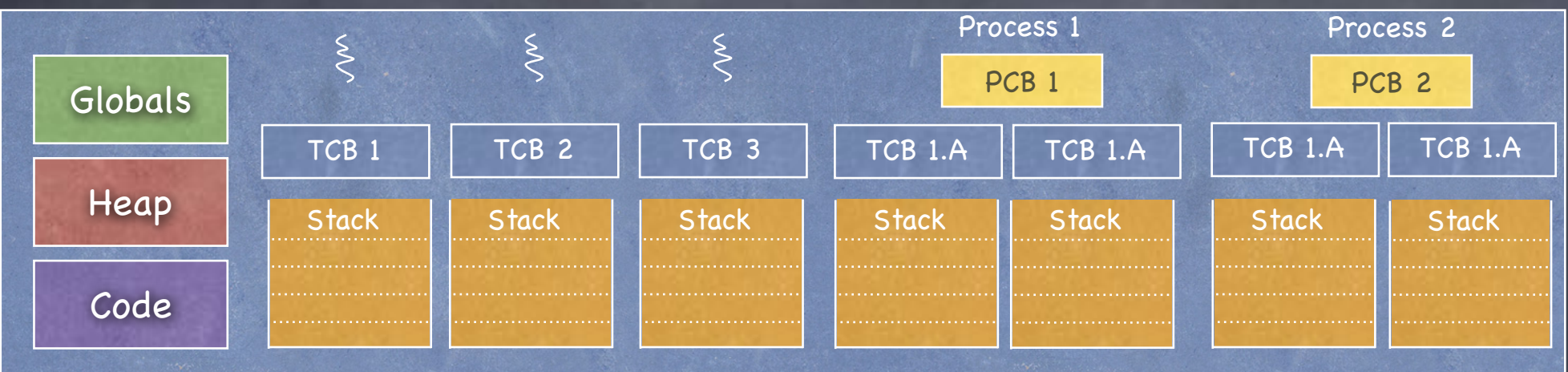

User-level processes

Each user-level thread has a user-level stack and a corresponding interrupt stack in the kernel for executing interrupts and system calls.

Each user-level thread can then be independently scheduled by the kernel

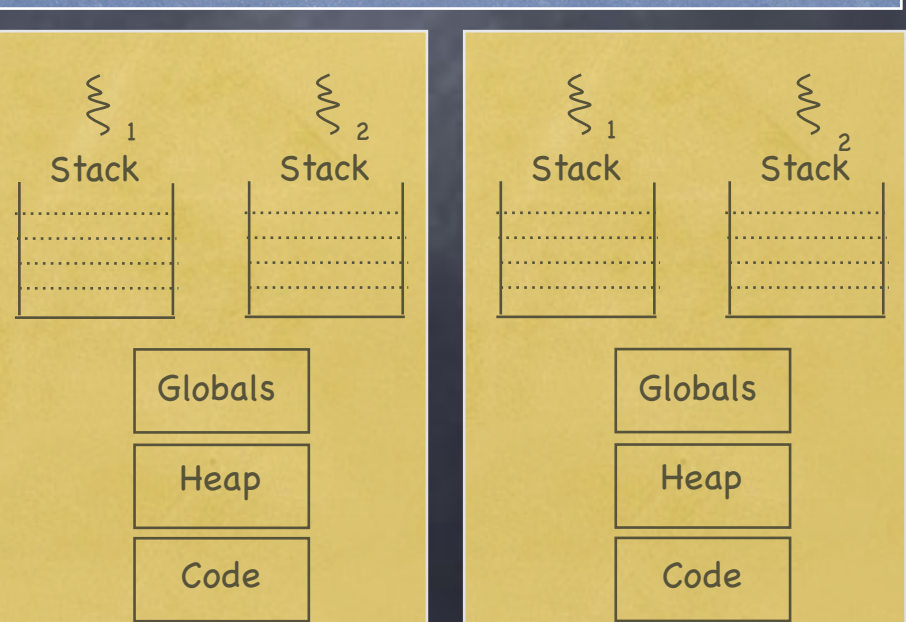

Kernel

# Preempt or Not Preempt?

Preemptive

yield automatically upon clock interrupts  $\Box$  true of most modern threading systems Non-preemptive In explicitly yield to pass control to other threads

Most modern threading systems are preemptive but not CS4411 P1 project

# Kernel- vs. Only User-level Threads

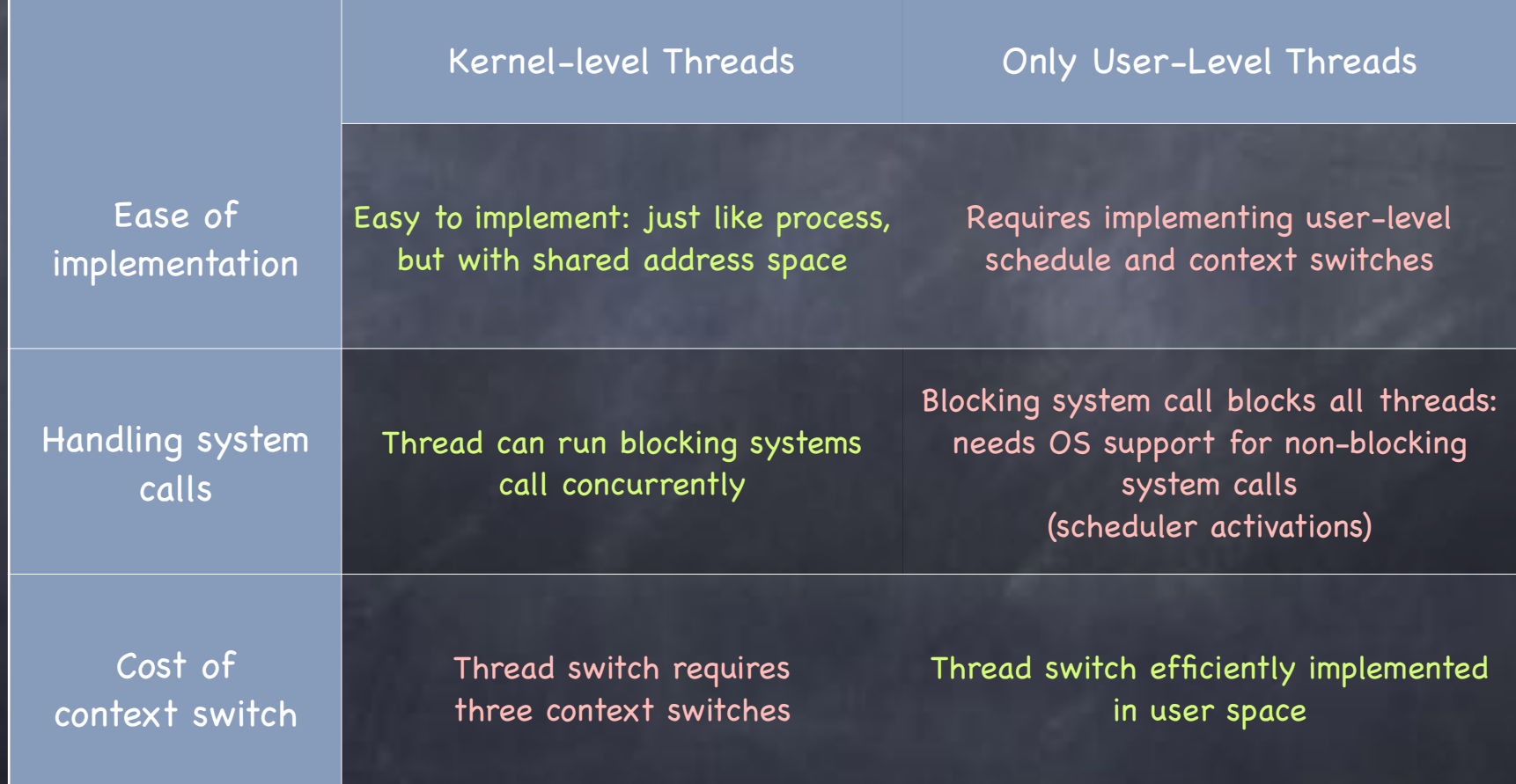

# Kernel- vs. User-level Thread Switching

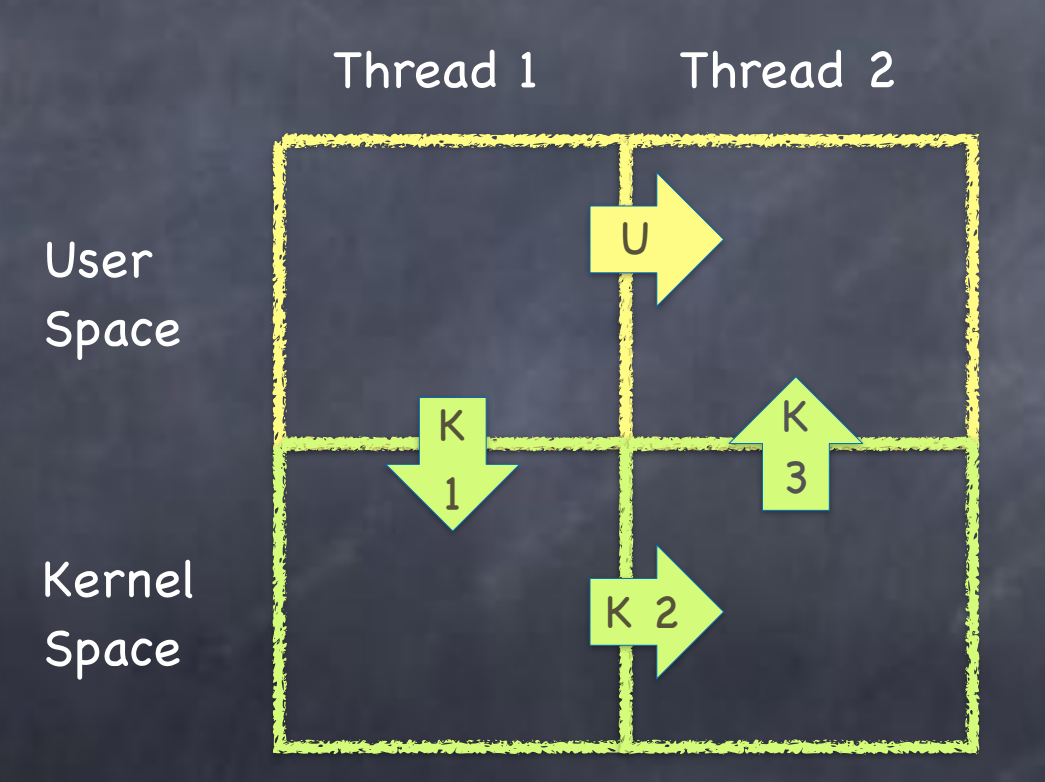

# The shell

https://www.youtube.com/watch?v=ycm5IIZrpKs

The shell be a shell be a shell

### What is a shell?

#### An interpreter

Runs programs on behalf of the user

Allows programmer to create/manage set of programs

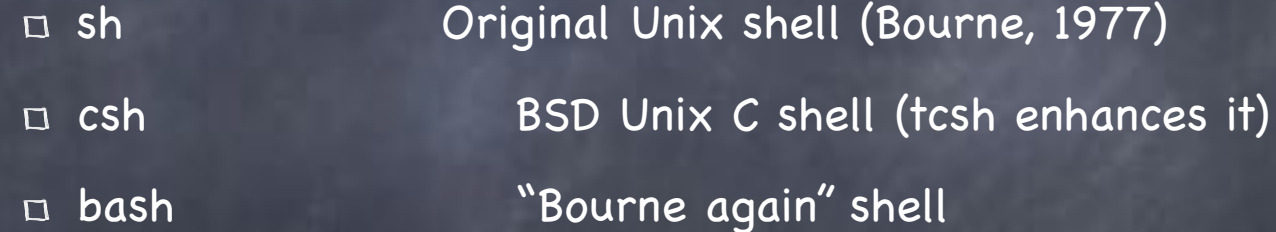

Every command typed in the shell starts a child process of the shell

Runs at user-level. Uses syscalls: fork, exec, etc.

### The Unix shell (simplified)

while(! EOF) read input handle regular expressions int pid = fork $()$  // create child if (pid == 0)  $\frac{1}{2}$  // child here exec("program", argc, argv0,...); }<br>} else { // parent here

...

}

# Some important commands

echo [args] # prints args o pwd # prints working directory o Is # lists current directory o cd [dir] # change current directory ops # lists your running processes

Commands can be modified with flags

o Is -l  $\qquad$  # long list of current directory o ps -a # lists all running processes

# Foreground vs Background

The shell is either reading from standard input or waiting for a process to finish this is the foreground process other processes are background processes To start a background process, add & (sleep 5; echo hello) &  $\Box$  x & y  $\#$  runs x in background and y in foreground

# Pipes

 $\circ x$  | y In runs both x and y in foreground  $\Box$  output of x is input to y  $\Box$  finishes when both x and y are finished

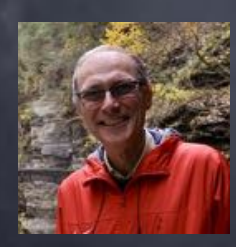

echo Lorenzo | tr r b | tr n r | tr z t | tr L R

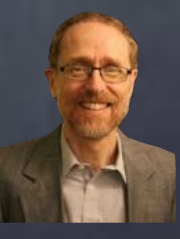

CPU Scheduling (Chapters 7-11)

### Mechanism and Policy

Mechanism enables a functionality Policy determines how that funtionality should be used

Mechanisms should not determine policies!

#### The Problem

You are the cook at the State Street Diner Customers enter and place orders 24 hours a day Dishes take varying amounts of time to prepare What are your goals? Minimize average turnaround time? Minimize maximum turnaround time? Which strategy achieves your goal?

### Context matters!

What if instead you are:

- p the owner of an expensive container ship, and have cargo across the world
- p the head nurse managing the waiting room of an emergency room
- $\overline{p}$  a student who has to do homework in various classes, hang out with other students, eat, and (occasionally) sleep

### Schedulers in the OS

- CPU scheduler selects next process to run from the ready queue
- Disk scheduler selects next read/write operation
- Network scheduler selects next packet to send or process
- Page Replacement scheduler selects page to evict

### Scheduling processes

OS keeps PCBs on different queues

- Ready processes are on ready queue OS chooses one to dispatch
- $\Box$  Processes waiting for I/O are on appropriate device queue
- Processes waiting on a condition are on an appropriate condition variable queue
- OS regulates PCB migration during life cycle of corresponding process

# Why scheduling is challenging

Processes are not created equal! CPU-bound process: long CPU bursts mp3 encoding, compilation, scientific applications

I/O-bound process: short CPU bursts

index a file system, browse small web pages

CPU bursts

Problem

don't know jobs type before running it jobs behavior can change over time

#### Job Characteristics

- Job: A task that needs a period of CPU time A user request: e.g., mouse click, web request, shell command…
- Defined by:
	- Arrival time
		- When the job was first submitted
	- $E$  Execution time
		- Time needed to run the task in isolation
	- Deadline
		- By when the task must have completed (e.g. for videos, car brakes…)

#### Metrics

#### Response time

How long between job's arrival and first time job runs?

#### Total waiting time

 $\Box$  How much time on ready queue but not running?

sum of "red" intervals below

#### Execution time: sum of "green" intervals

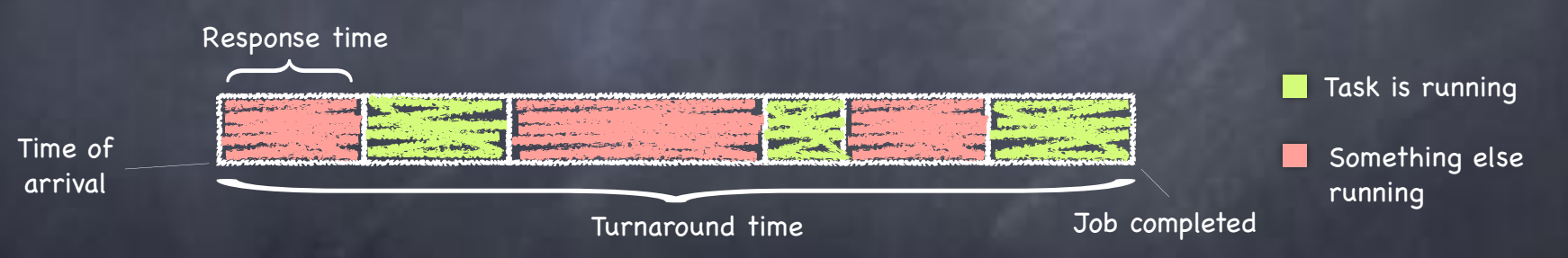

#### Turnaround time: "red" + "green"  $\ddot{\odot}$

 Time between a job's arrival and its completion  $\Box$ 

Throughput: jobs completed/unit of time

#### Other Concerns

- Fairness: Who get the resources?  $\Box$  Equitable division of resources
- Starvation: How bad can it get? Lack of progress by some job
- Overhead: How much useless work? Time wasted switching between jobs
- Predictability: How consistent?
	- Low variance in response time for repeated requests

### The Perfect Scheduler

- Minimizes response time and turnaround time for each job
- Maximizes overall throughput
- Maximizes resource utilization ("work conserving")
- Meets all deadlines
- Is fair: everyone makes progress, no one starves
- Is Envy-Free: no job wants to switch its schedule with another
- Has zero overhead

Alas, no such scheduler exists…

# When does the Scheduler Run?

Non-preemptive

 $\Box$  job runs until it voluntarily yields the CPU

- process blocks on an event (e.g., I/O or P(sem))
- **PROCESS explicitly yields**
- **process terminates**

#### Preemptive

 $\Box$  all of the above, plus timer and other interrupts when processes can't be trusted incurs some context switching overhead